Министерство науки и высшего образования Российской Федерации Федеральное государственное бюджетное образовательное учреждение высшего образования «Ростовский государственный экономический университет (РИНХ)»

> УТВЕРЖДАЮ Директор Таганрогского института имени А.П. Чехова (филиала) РГЭУ (РИНХ) \_\_\_\_\_\_\_\_\_\_\_\_\_ Голобородько А.Ю.  $\begin{array}{cc}\n\leftarrow & \rightarrow & \longrightarrow \qquad \qquad & \qquad \text{20}_{\text{r}}.\n\end{array}$

**Рабочая программа дисциплины Web-программирование**

направление 44.03.05 Педагогическое образование (с двумя профилями подготовки) направленность (профиль) 44.03.05.29 Математика и Информатика

Для набора и года

Квалификация Бакалавр

## КАФЕДРА **информатики**

**Распределение часов дисциплины по курсам**

| Kypc              |     |     | Итого |     |
|-------------------|-----|-----|-------|-----|
| Вид занятий       | УП  | PП  |       |     |
| Лекции            | 6   | 6   | 6     | 6   |
| Лабораторные      | 8   | 8   | 8     | 8   |
| Итого ауд.        | 14  | 14  | 14    | 14  |
| Контактная работа | 14  | 14  | 14    | 14  |
| Сам. работа       | 157 | 157 | 157   | 157 |
| Часы на контроль  | 9   | q   | 9     | 9   |
| Итого             | 180 | 180 | 180   | 180 |

## **ОСНОВАНИЕ**

Учебный план утвержден учёным советом вуза от 29.08.2023 протокол № 1.

Программу составил(и): канд. техн. наук, Доц., Буланов Сергей Георгиевич \_\_\_\_\_\_\_\_\_\_\_\_\_\_\_\_\_

Зав. кафедрой: Тюшнякова И. А. \_\_\_\_\_\_\_\_\_\_\_\_\_\_\_\_\_

## **1. ЦЕЛИ ОСВОЕНИЯ ДИСЦИПЛИНЫ**

1.1 формирование у обучаемых знаний в области теоретических основ web-программирования, умений и навыков разработки web-приложений

#### **2. ТРЕБОВАНИЯ К РЕЗУЛЬТАТАМ ОСВОЕНИЯ ДИСЦИПЛИНЫ**

**ПКР-1.1:Знает основы и принципы формирования развивающей образовательной среды, а так же способы ее использования для достижения образовательных результатов обучающихся в соответсвии с их возрастными особенностями**

**ПКР-1.2:Владеет средствами и методами профессиональной деятельности, навыками разработки программы развития образовательной организации в целях создания безопасной и комфортной образовательной среды**

**ПКР-1.3:Осуществляет контроль и оценку образовательных результатов, формируемых в преподаваемом предмете метапредметных и предметных компетенций**

**ПКО-3.1:Осуществляет обучение учебному предмету на основе использования предметных методик и современных образовательных технологий**

**ПКО-3.2:Осуществляет педагогическую поддержку и сопровождение обучающихся в процессе достижения метапредметных, предметных и личностных результатов**

**ПКО-3.3:Применяет предметные знания при реализации образовательного процесса**

**ПКО-3.4:Организует деятельность обучающихся, направленную на развитие интереса к учебному предмету в рамках урочной и внеурочной деятельности**

**ПКО-3.5:Участвует в проектировании предметной среды образовательной программы**

#### **В результате освоения дисциплины обучающийся должен:**

#### **Знать:**

математический аппарат, методологию программирования и современные компьютерные технологии для разработки webприложений, современных образовательных технологий в соответствии с актуальной нормативной базой для разработки web-приложений;

современные методы и технологии обучения web-программированию и разработке web-приложений в соответствии с требованиями образовательного стандарта, основы web-программирования, возможности образовательной среды для достижения личностных, метапредметных и предметных результатов обучения.

#### **Уметь:**

использовать математический аппарат для реализации алгоритмов на основе компьютерной и технологической поддержки деятельности, использовать электронные образовательные ресурсы для разработки web-приложений; использовать современные методы и технологии обучения для разработки web-приложений, использовать возможности образовательной среды и методы компьютерной обработки информации при web-программировании.

### **Владеть:**

разработки web-приложений в соответствии с общеобразовательными программами различных уровней и

направленностей, используя современные методы, поддержки обучающихся при решении практических задач средствами web-программирования в учебно-воспитательном процессе и внеурочной работе;

использовать современные информационные и коммуникационные технологии для создания web-приложений,

реализовывать аналитические и технологические решения на основе web-приложений для достижения личностных, метапредметных и предметных результатов обучения.

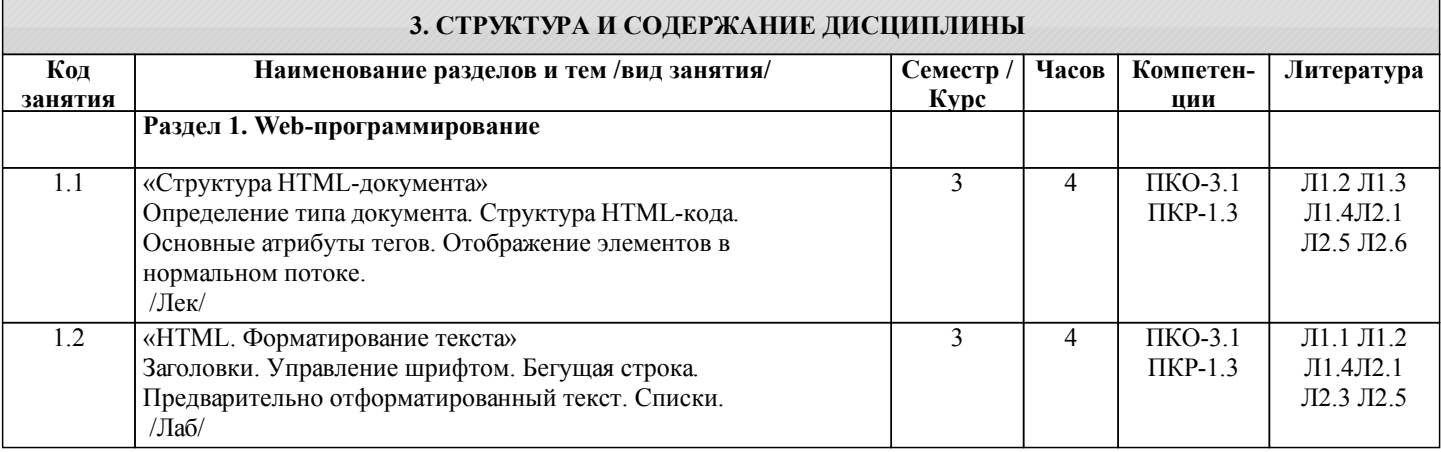

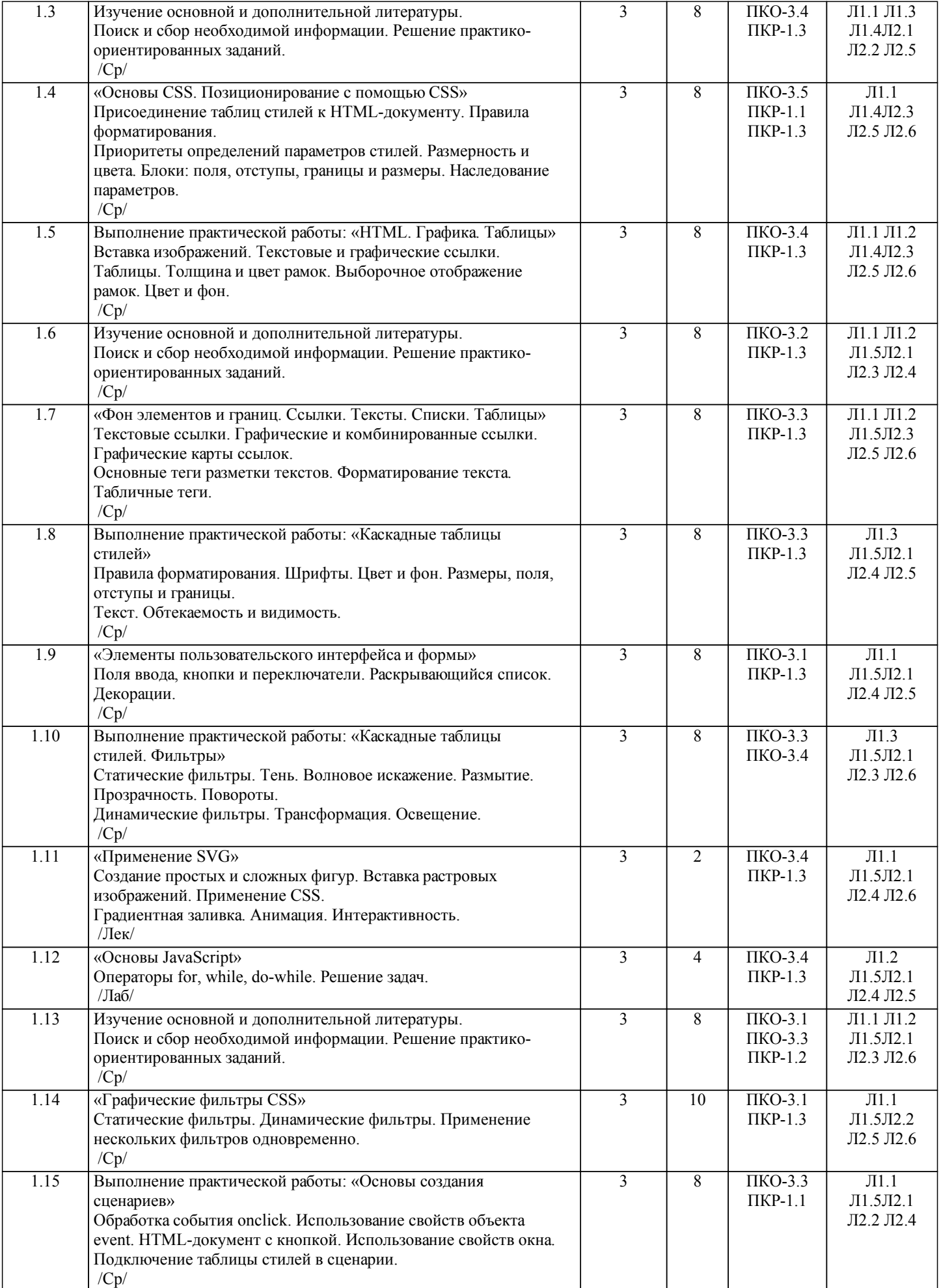

VIII.

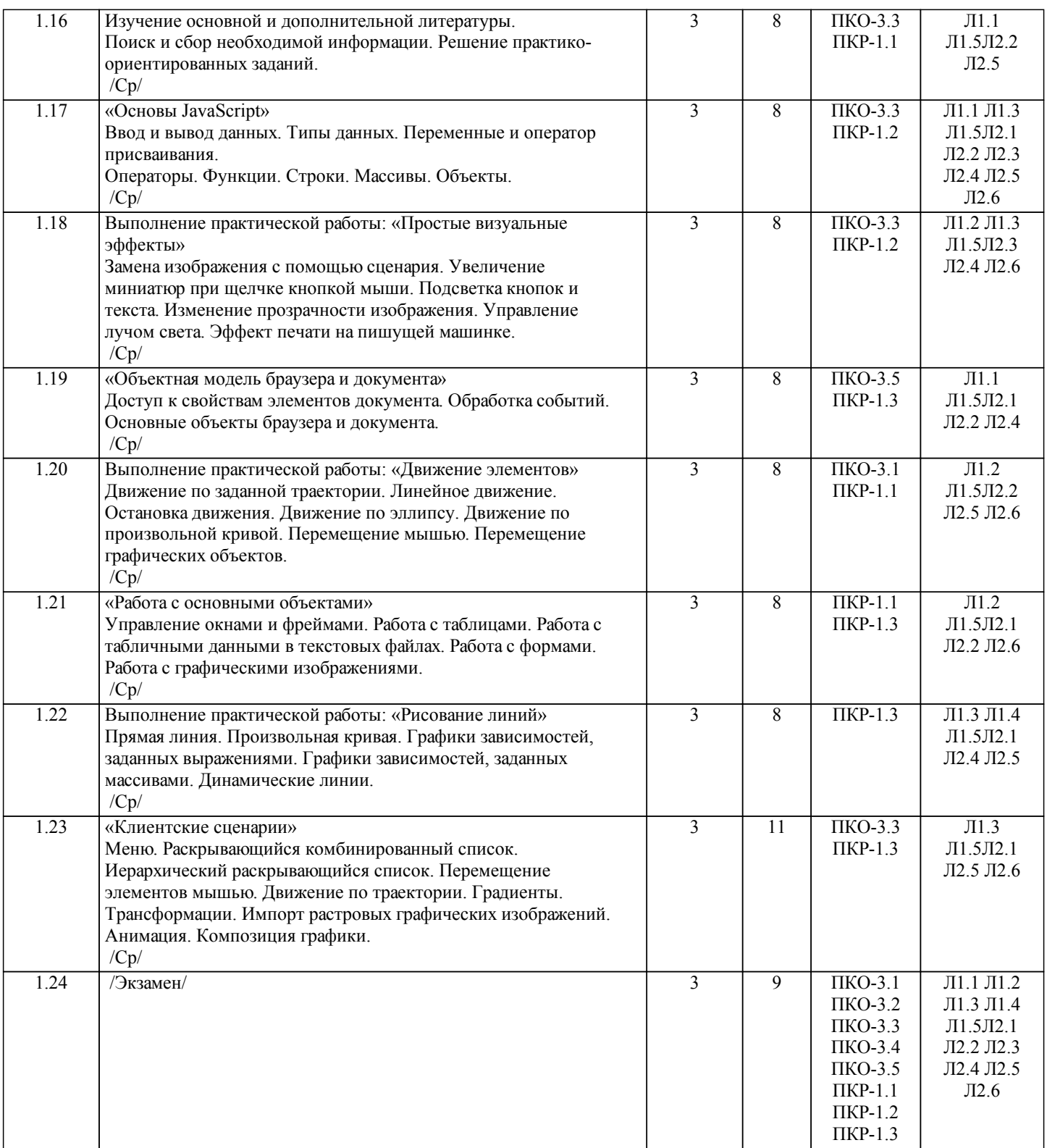

# **4. ФОНД ОЦЕНОЧНЫХ СРЕДСТВ** Структура и содержание фонда оценочных средств для проведения текущей и промежуточной аттестации представлены в Приложении 1 к рабочей программе дисциплины.

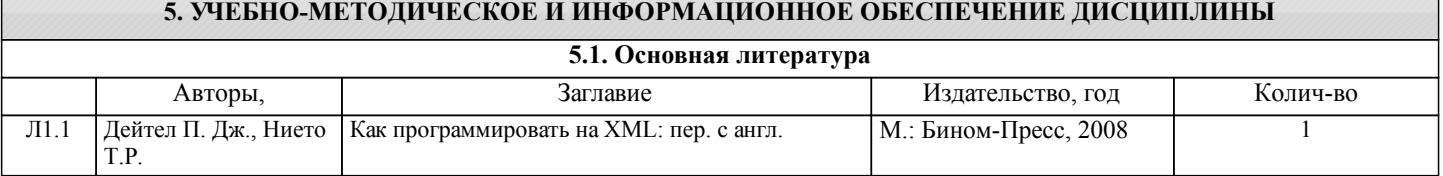

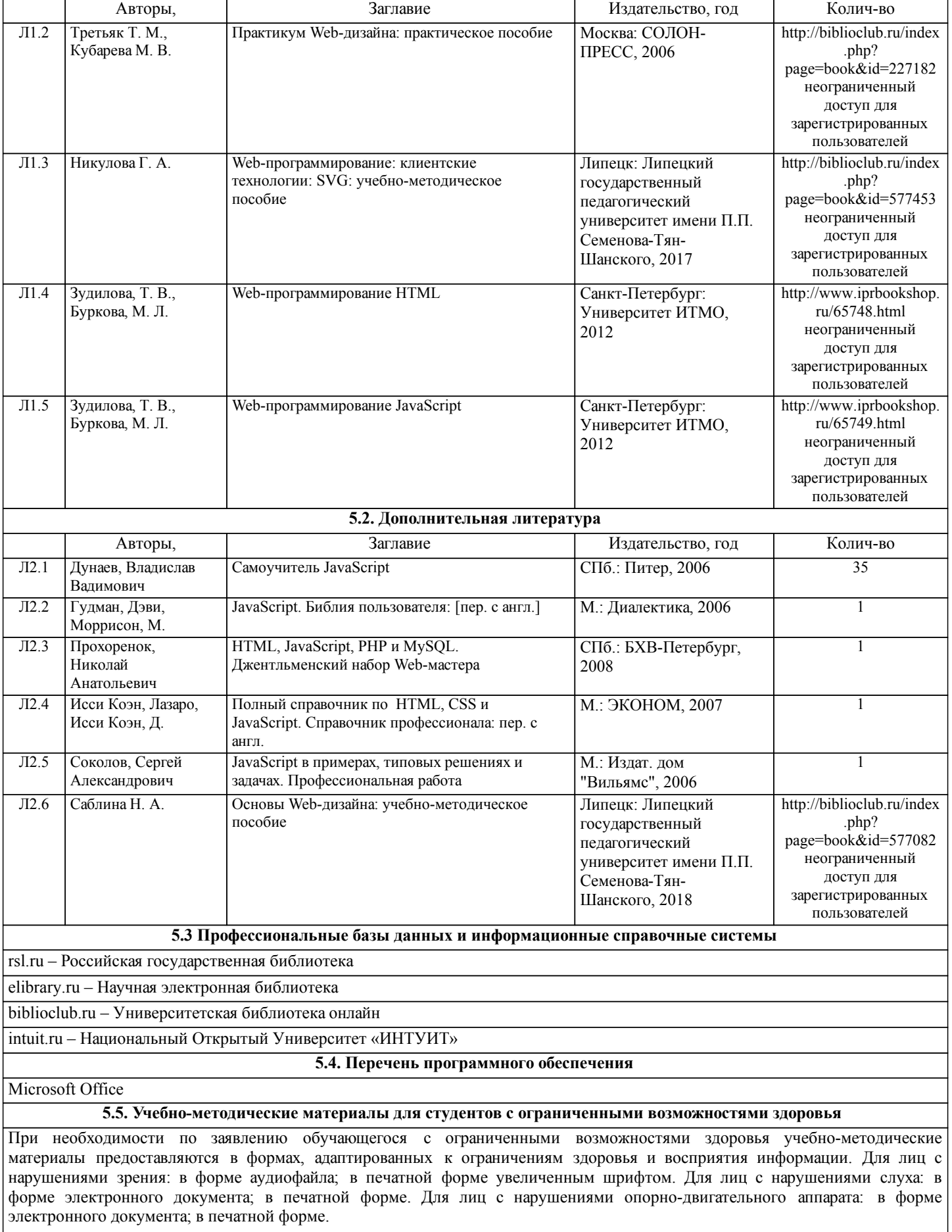

## **6. МАТЕРИАЛЬНО-ТЕХНИЧЕСКОЕ ОБЕСПЕЧЕНИЕ ДИСЦИПЛИНЫ (МОДУЛЯ)**

Помещения для проведения всех видов работ, предусмотренных учебным планом, укомплектованы необходимой специализированной учебной мебелью и техническими средствами обучения. Для проведения лекционных занятий используется демонстрационное оборудование. Лабораторные занятия проводятся в компьютерных классах, рабочие места в которых оборудованы необходимыми лицензионными программными средствами и выходом в интернет.

# **7. МЕТОДИЧЕСКИЕ УКАЗАНИЯ ДЛЯ ОБУЧАЮЩИХСЯ ПО ОСВОЕНИЮ ДИСЦИПЛИНЫ (МОДУЛЯ)**

Методические указания по освоению дисциплины представлены в Приложении 2 к рабочей программе дисциплины.